Contracts on Virtual Functions P3343R0 - Presentation on P3097R0

Joshua Berne - jberne4@bloomberg.net Timur Doumler - papers@timur.audio Gašper Ažman - gasper.azman@gmail.com Lisa Lippincott - lisa.e.lippincott@gmail.com

2024-06-28

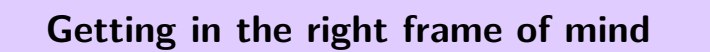

# There's always a caller's contract.

It's in the caller's translation unit. It may be empty.

# There's always a callee's contract.

It's in the callee's translation unit. It may be empty.

The caller's contract may be identical to the callee's contract.

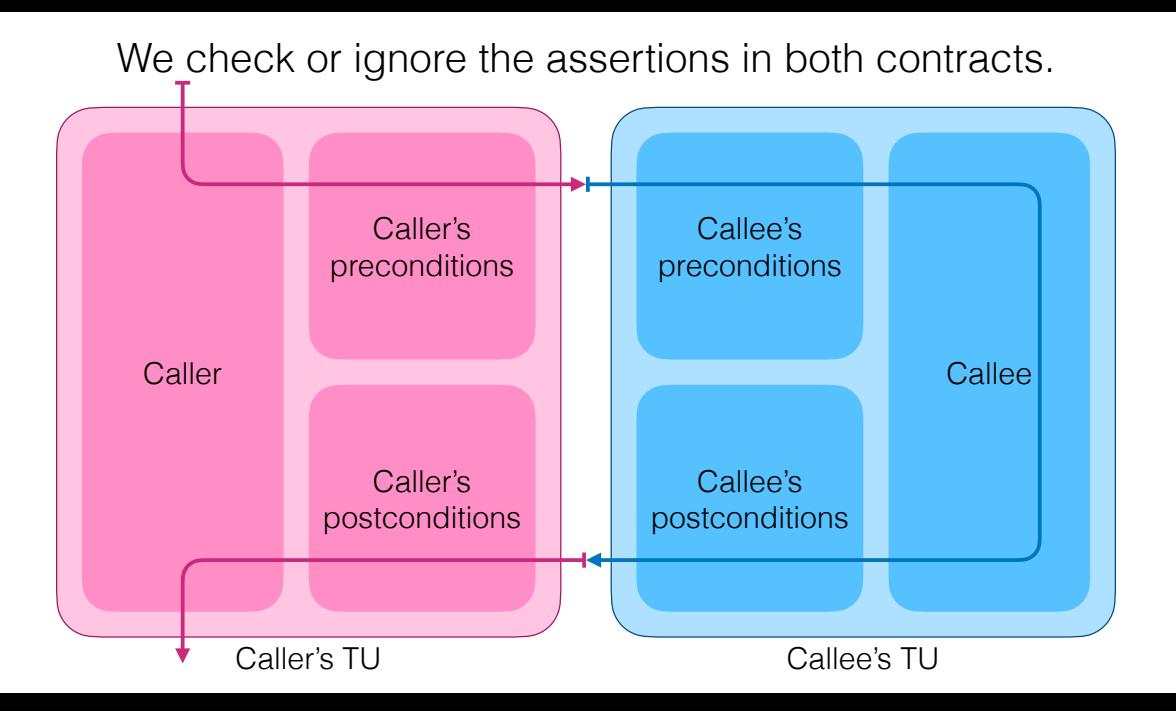

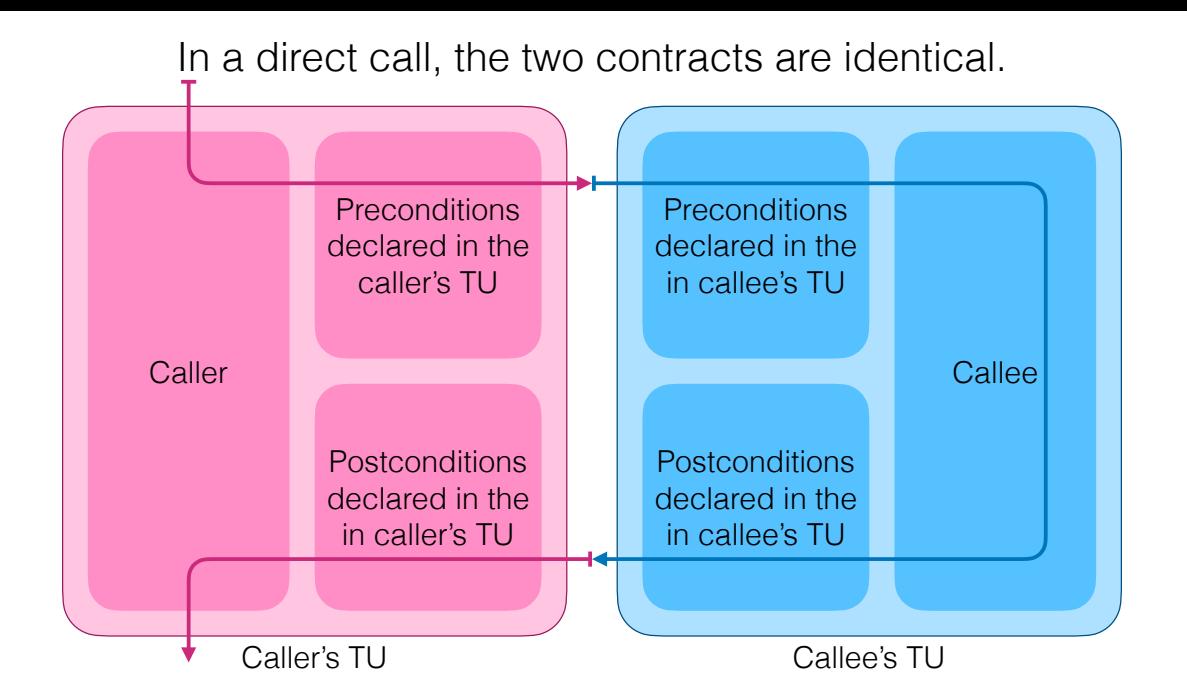

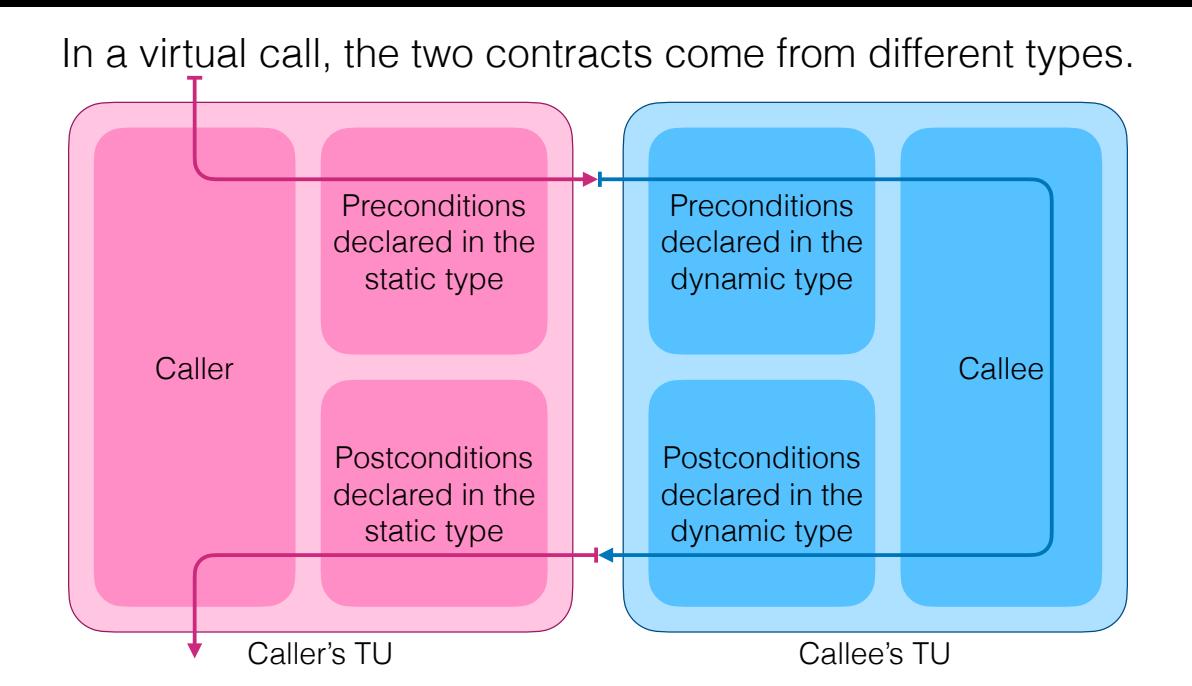

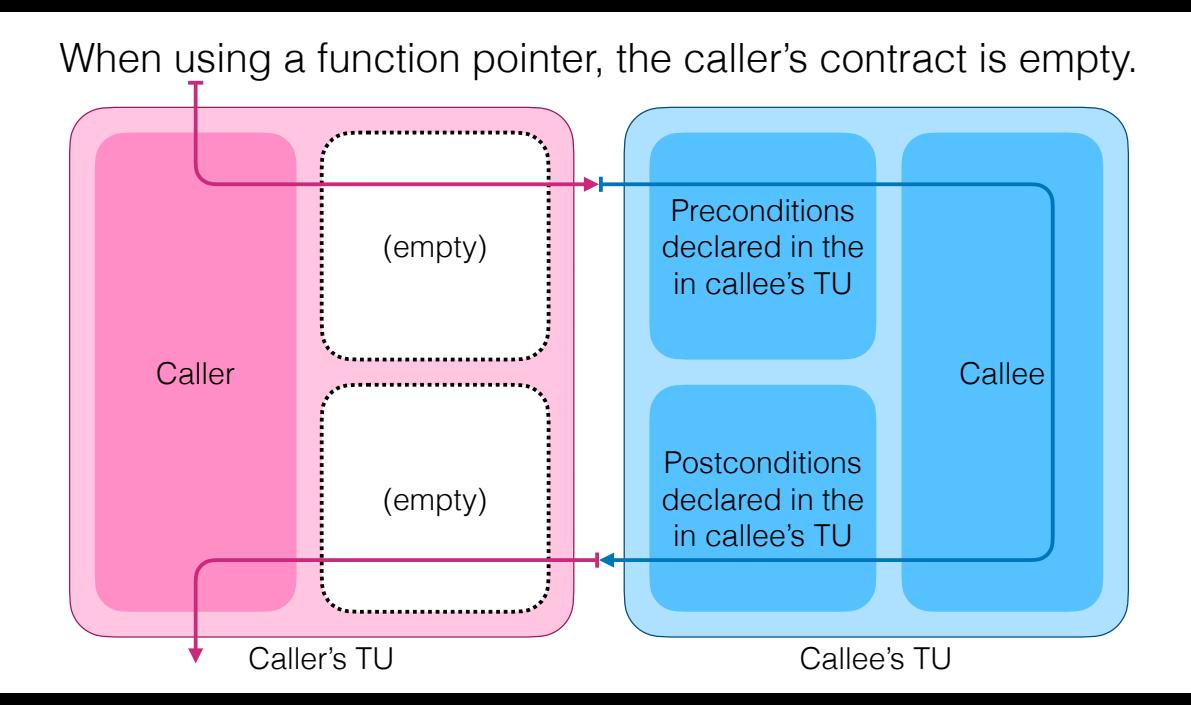

# We're working to fill in that gap.

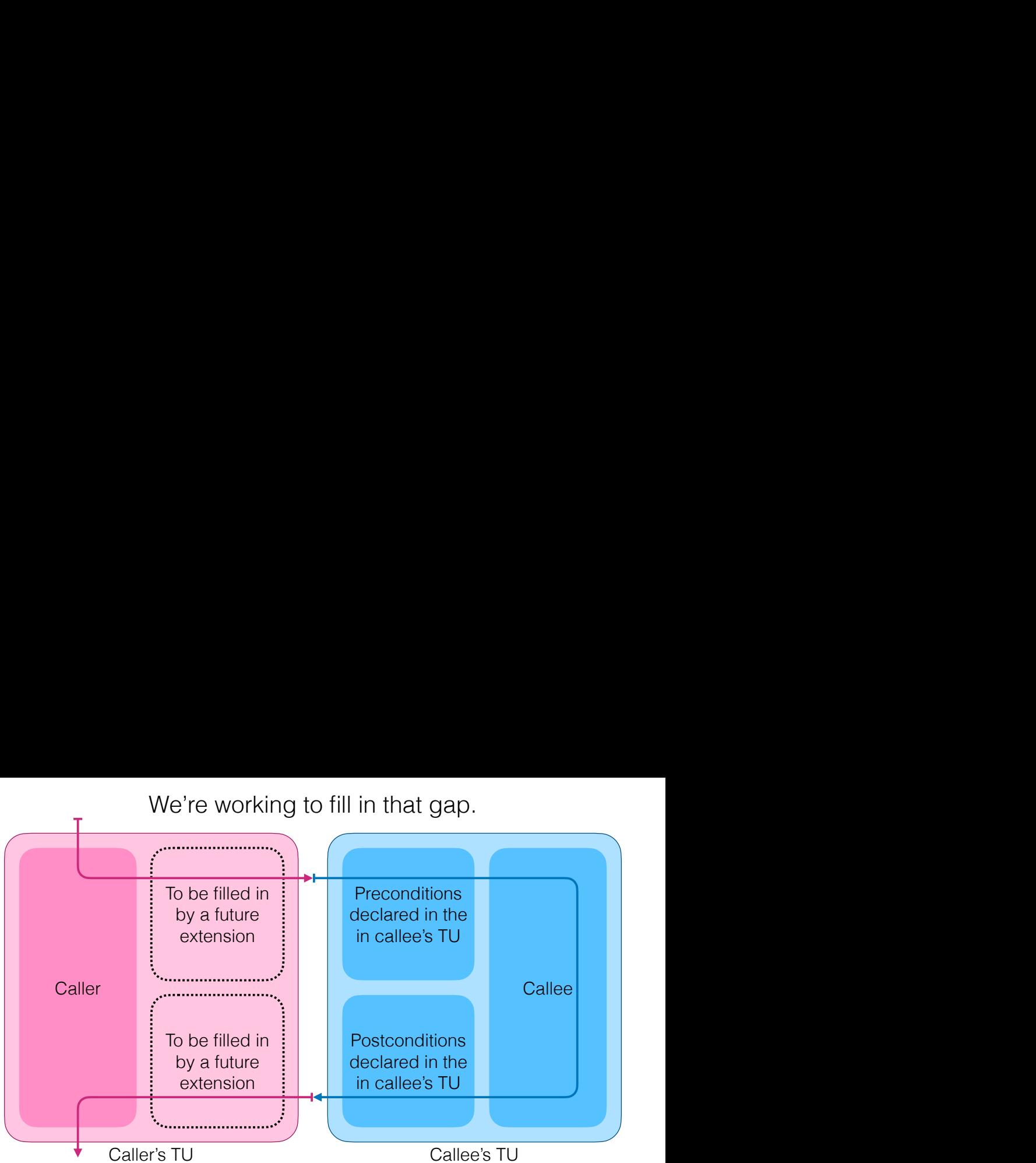

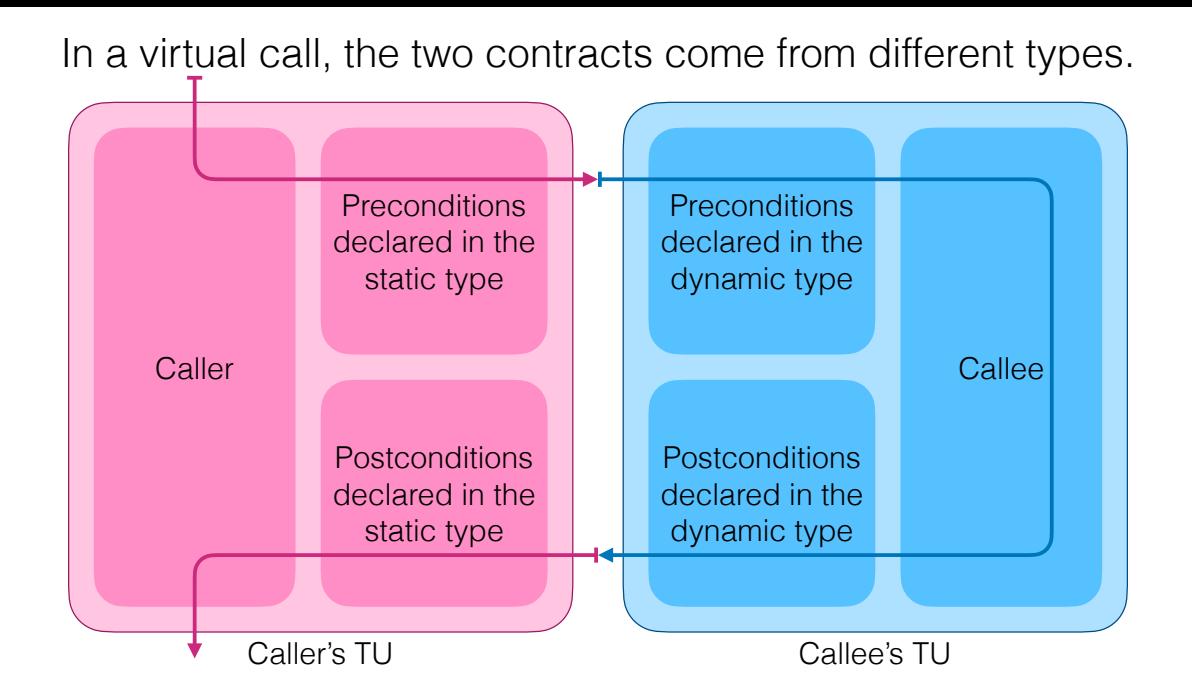

Lisa made that batch of slides

- Lisa made that batch of slides
- Weren't those great?
- Lisa made that batch of slides
- Weren't those great?
- l agree.

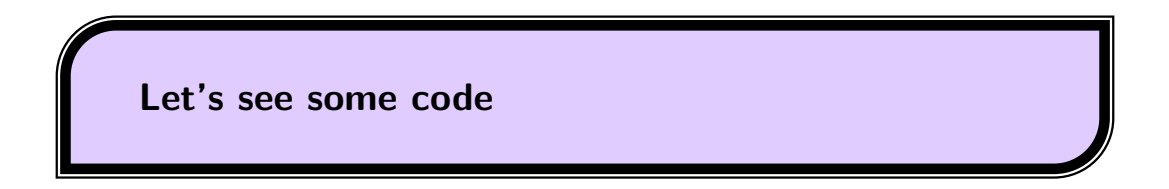

### **We need some virtual functions**

```
struct FancyOperation {
  virtual int apply(const int x)
    pre (x \ge 0)
    post ( r: r \ge 0 )
    post ( r: r \leq x ) = 0;
};
```

```
struct FancyOperation {
  virtual int apply(const int x)
    pre (x \ge 0)
    post ( r: r \ge 0 )
    post ( r: r \leq x ) = 0;
};
```

```
struct RandomDecrease : FancyOperation {
  int apply(const int x) override
    pre (x \ge 0)
    post ( r : r \ge 0 )
    post (r : r \leq x);
};
```

```
struct FancyOperation {
  virtual int apply(const int x)
    pre (x \ge 0)
    post ( r: r \ge 0 )
    post ( r: r \leq x ) = 0;
};
```

```
struct Identity : FancyOperation {
  int apply(const int x) override
    post ( r: r == x );
};
```

```
struct FancyOperation {
  virtual int apply(const int x)
    pre (x \ge 0)
    post ( r: r \ge 0 )
    post ( r: r \leq x ) = 0;
};
```

```
struct Halve : FancyOperation {
 int apply(const int x) override
   post ( r : r == x / 2 );
};
```
# **Let's see the simplest virtual function invocation**

### Calling a Virtual Function

```
void f1()
{
  Identity identity;
  const int x = -17;
```

```
int r = identity.append(y(x);
```
### Calling a Virtual Function

```
void f1()
{
  Identity identity;
  const int x = -17;
  // Identity::apply no preconditions
  int r = identity.append(y(x);
```
### Calling a Virtual Function

```
void f1()
{
  Identity identity;
  const int x = -17;
  // Identity::apply no preconditions
  int r = identity.append(y(x);// Identity::apply postconditions
  contract_assert(r == x); // post (r: r == x)
```
# **Let's use our class hierarchy**

```
void f2(FancyOperation& op)
{
  // ...
  int x = 17;
  // ...
  int r = op.append(y(17));// ...
}
```

```
void f2(FancyOperation& op)
{
  // ...
  int x = 17;
 // ...
  int r = op.append(y(17));// ...
}
void test()
{
  Identity identity;
  f2(identity);
}
```

```
void f3()
{
  Identity identity;
  FancyOperation& op = identity;
  const int x = 17;
  int r = op.append(y(x);
```

```
void f3()
{
 Identity identity;
  FancyOperation& op = identity;
  const int x = 17;
  // FancyOperation::apply preconditions
  contract_assert( x >= 0 ); // pre ( x >= 0 )
```

```
int r = op.append(y(x);
```

```
void f3()
{
  Identity identity;
  FancyOperation& op = identity;
  const int x = 17;
  // FancyOperation::apply preconditions
  contract assert( x >= 0 ); // pre ( x >= 0 )
  int r = op.append(y(x);
  // FancyOperation::apply postconditions
  contract_assert( r >= 0 ); // post ( r : r >= 0 )
  contract_assert( r <= x ); // post ( r : r <= x )
}
```

```
void f3()
{
  Identity identity;
  FancyOperation& op = identity;
  const int x = 17;
  // FancyOperation::apply preconditions
  contract assert( x \ge 0 ); // pre (x \ge 0 )
  // Identity::apply: no preconditions
  int r = op.append(y(x);
  // FancyOperation::apply postconditions
  contract_assert( r >= 0 ); // post ( r : r >= 0 )
  contract_assert( r <= x ); // post ( r : r <= x )
}
```

```
void f3()
{
  Identity identity;
  FancyOperation& op = identity;
  const int x = 17;
  // FancyOperation::apply preconditions
  contract assert( x \ge 0 ); // pre (x \ge 0 )
  // Identity::apply: no preconditions
  int r = op.append(y(x);
  // Identity::apply postconditions
  contract_assert(r == x); // post ( r: r == x )
  // FancyOperation::apply postconditions
  contract_assert( r >= 0 ); // post ( r : r >= 0 )
  contract_assert( r <= x ); // post ( r : r <= x )
}
```
## **How about calling a base class implementation?**

### Growing the class Hierarchy

```
struct Halve : FancyOperation {
  int apply(const int x) override
    post ( r : r == x / 2 );
};
```
### Growing the class Hierarchy

```
struct Halve : FancyOperation {
  int apply(const int x) override
    post ( r : r == x / 2 );
};
```

```
struct LoggingHalve : Halve
{
  int apply(const int x) override
    post ( r : r == x / 2 );
};
```
### Invoking by qualified id

```
int LoggingHalve::apply(const int x)
{
  printf("Halving!");
  int r = Halve::apply(x);return r;
```
### Invoking by qualified id

```
int LoggingHalve::apply(const int x)
{
 printf("Halving!");
 // Halve::apply: no preconditions
 int r = Halve::apply(x);
```
**return** r;

### Invoking by qualified id

```
int LoggingHalve::apply(const int x)
{
 printf("Halving!");
 // Halve::apply: no preconditions
 int r = Halve::apply(x);// Halve::apply Postconditions
 contract assert( r = x / 2 ); // post ( r : r == x / 2 );
 return r;
}
```
### **What about a member function pointer?**

```
void f4()
{
 Halve halve;
 FancyOperation& op = halve;
 int (FancyOperation::*apply_p)(int) = &FancyOperation::apply;
 const int x = 34;
 int r = (op.*apply_p)(x);
```
}

```
void f4()
{
 Halve halve;
 FancyOperation& op = halve;
  int (FancyOperation::*apply_p)(int) = &FancyOperation::apply;
 const int x = 34;
 // apply_p: empty preconditions
 int r = (op.*apply_p)(x);
```
}

```
void f4()
{
 Halve halve;
 FancyOperation& op = halve;
  int (FancyOperation::*apply_p)(int) = &FancyOperation::apply;
  const int x = 34;
 // apply_p: empty preconditions
 int r = (op.*apply_p)(x);// apply_p: empty postconditions
}
```

```
void f4()
{
 Halve halve;
  FancyOperation& op = halve;
  int (FancyOperation::*apply_p)(int) = &FancyOperation::apply;
  const int x = 34;
 // apply_p: empty preconditions
 // Halve::apply no preconditions
  int r = (op.*apply p)(x);// apply_p: empty postconditions
}
```

```
void f4()
{
 Halve halve;
  FancyOperation& op = halve;
  int (FancyOperation::*apply_p)(int) = &FancyOperation::apply;
  const int x = 34;
  // apply_p: empty preconditions
  // Halve::apply no preconditions
  int r = (op.*apply p)(x);// Halve::apply Postconditions
  contract assert( r == x / 2 ); // post ( r : r == x / 2 );
 // apply_p: empty postconditions
}
```
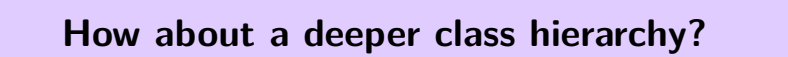

```
struct BoringOperation
{
  virtual int apply(const int x);
    pre ( x > 0 )
    post ( r : r \ge 0 && r \le x * 2 ) = 0;
};
```

```
struct BoringOperation
{
  virtual int apply(const int x);
    pre (x > 0)post ( r : r \ge 0 && r \le x * 2 ) = 0;
};
```

```
struct FancyOperation : BoringOperation
{
  virtual int apply(const int x)
    pre (x \ge 0)post ( r: r >= 0 )
    post ( r: r \leq x ) = 0;
};
```

```
void f5()
{
  Halve halve;
  FancyOperation& op = halve;
  BoringOperation& bop = op;
  const int x = 51;
  int r = bop.append(y(x);
```
}

```
void f5()
{
 Halve halve;
  FancyOperation& op = halve;
  BoringOperation& bop = op;
  const int x = 51;
  // BoringOperation::apply preconditions
  contract_assert( x > 0 ); // pre ( x > 0 )
```

```
int r = bop.append(y(x);
```
}

```
void f5()
{
  Halve halve;
  FancyOperation& op = halve;
  BoringOperation& bop = op;
  const int x = 51;
  // BoringOperation::apply preconditions
  contract_assert( x > 0 ); // pre ( x > 0 )
  int r = bop.append(y(x);// BoringOperation::apply postconditions
  contract assert( r >= 0 & r <= x * 2 ); // post ( r : r >= 0 \ell \ell r \leq x * 2 );
}
```

```
void f5()
{
  Halve halve;
  FancyOperation& op = halve;
  BoringOperation& bop = op;
  const int x = 51;
  // BoringOperation::apply preconditions
  contract_assert( x > 0 ); // pre ( x > 0 )
  // Halve::apply no preconditions
  int r = bop.append(y(x);// BoringOperation::apply postconditions
  contract assert( r >= 0 & r <= x * 2 ); // post ( r : r >= 0 \ell \ell r \leq x * 2 );
}
```

```
void f5()
 Halve halve;
  FancyOperation& op = halve;
  BoringOperation& bop = op;
  const int x = 51;
  // BoringOperation::apply preconditions
  contract_assert( x > 0 ); // pre ( x > 0 )
  // Halve::apply no preconditions
  int r = \text{bop.apply}(x);
  // Halve::apply Postconditions
  contract assert( r = x / 2 ); // post ( r : r == x / 2 );
  // BoringOperation::apply postconditions
  contract assert( r >= 0 & r <= x * 2 ); // post ( r : r >= 0 \& r <= x * 2 );
```
{

}

# **How about a wider class hierarchy?**

```
struct FancyOperation
{
  virtual int apply(const int x)
    pre (x \ge 0)
    post ( r: r \ge 0 )
    post ( r: r \leq x ) = 0;
};
```

```
struct FancyOperation
{
  virtual int apply(const int x)
    pre (x \ge 0)post ( r: r >= 0 )
    post ( r: r \le x ) = 0;
};
struct AntiFancyOperation
{
  virtual int apply(const int x)
    pre (x \le 0)
    post (r : r \leq 0)
    post ( r : r \geq x ) = 0;
}
```

```
struct FancyOperation
{
  virtual int apply(const int x)
    pre (x \ge 0)
    post ( r: r >= 0 )
    post ( r: r \le x ) = 0;
};
struct AntiFancyOperation
{
  virtual int apply(const int x)
    pre (x \le 0)
    post (r : r \leq 0)
    post ( r : r \geq x ) = 0;
}
struct Identity : FancyOperation, AntiyFancyOperation
{
  int apply(const int x) override
   post ( r: r == x );
}
```
### Using one base...

```
void f5()
{
  Identity identity;
  FancyOperation& op = identity;
  const int x = 0;
  // FancyOperation::apply preconditions
  contract_assert( x >= 0 ); // pre ( x >= 0 )
  // Identity::apply: no preconditions
  int r = op.append(y(x);// Identity::apply postconditions
  contract assert(r == x); // post ( r: r == x )
  // FancyOperation::apply postconditions
  contract_assert( r >= 0 ); // post ( r : r >= 0 )
  contract_assert( r <= x ); // post ( r : r <= x )
}
```
### Using the other base...

```
void f5()
{
  Identity identity;
  AntiFancyOperation& antiOp = identity;
  const int x = 0;
  // AntiFancyOperation::apply preconditions
  contract_assert( x <= 0 ); // pre ( x <= 0 )
  // Identity::apply: no preconditions
  int r = anti0p.append(y(x);// Identity::apply postconditions
  contract assert(r == x); // post ( r: r == x )
  // AntiFancyOperation::apply postconditions
  contract_assert( r <= 0 ); // post ( r : r <= 0 )
  contract_assert( r >= x ); // post ( r : r >= x )
}
```
## **That's everything.**

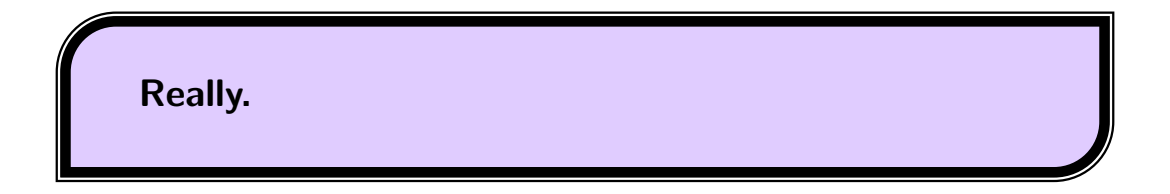

### **Paper Examples**

### Placing Contract Annotations on Virtual Functions

```
struct Car {
  virtual void drive(float speedMph)
    pre (speedMph < 100); // don't go too fast!
};
```
### Placing Contract Annotations on Virtual Functions

```
void testCar(Car& car) {
  car.drive(90); // OK
 car.drive(120); // bug: precondition violation
}
```

```
struct FastCar : Car {
  void drive(float speed_mph) override
    pre (speed_mph < 150);
};
```

```
int main() {
  FastCar myFastCar;
  testCar(myFastCar);
}
void testCar(Car& car) {
  car.drive(90); // OK
  car.drive(120); // this is too fast for a Car!
}
```
#### **void** testFastCar(FastCar& myFastCar) { myFastCar.drive(120); *// no problem here!* }

```
int main() {
 FastCar myFastCar;
 myFastCar.FastCar::drive(120); // no problem here, either!
}
```
### Narrowing Preconditions

```
struct ElectricCar : Car {
  void drive(float speed_mph) override
    pre (is_charged);
  void charge() { is_charged = true }
private:
  bool is_charged = false;
```
};

### Narrowing Preconditions

```
int main() {
  ElectricCar myElectricCar;
  testCar(myElectricCar);
}
void testCar(Car& car) {
  car.drive(90); // precondition violation: forgot to charge!
}
```
### Narrowing Preconditions

```
int main() {
 ElectricCar myElectricCar;
 myElectricCar.charge();
 testCar(myElectricCar); // everything works now!
}
```
### Narrowing Postconditions

```
template <typename T>
struct Generator
{
  virtual T next();
};
```
### Narrowing Postconditions

```
template <typename T>
struct ConstantGenerator : Generator<T>
{
 const T &getValue() const; // access the value that will be produced
 T next() override
   post(r : r == getValue());
};
```
### Widening Postconditions Outside Base Class Contracts

```
struct Sqrt {
  virtual Number compute(const Number& x)
    pre(x.isReal() & x.readPart() >= 0)
   post(r : r.isReal() & r.readPart() >= 0 );
};
```
### Widening Postconditions Outside Base Class Contracts

```
struct ComplexSqrt : public Sqrt {
 Number compute(const Number& x) override
    // wide contract
    post(r : (x.isReal() & x.r-ealPart() >= 0)? (r.isReal() \&r.readPart() \ge 0): true );
};
```
### Widening Postconditions Outside Base Class Contracts

```
Number quadroot(Number value, const Sqrt& sqrt) {
 if (!value.isReal() value.realPart() < 0) {
   throw std::domain_error("Must pass a nonnegative real number");
 }
 Value v = sqrt.compute( {value} ); // v is a nonnegative real number
 return sqrt.compute( {v} ); // preconditions satisfied
}
```
# Widening Postconditions

```
template <typename Base>
void TestFunction : public Base {
 void setInput(const std::vector<Value>& expectedArguments);
 const std::vector<Value>& getInput() const;
```

```
void setOutput(const Value& value);
Value getOutput() const;
```

```
Value compute(const std::vector<Value>& arguments) override
    pre( arguments == getInput() )post(r : r == getOutput());
};
```
# Widening Postconditions

Value sumSqrts(**const** std::vector<Value>& values, **const** Sqrt& sqrtFunction);

```
void testSumSqrts() {
  // verify that sumSqrts works correctly to sum a vector of 4s:
  std::vector<Value> values = \{4, 4, 4, 4\};
  TestFunction<Sqrt> testSqrt;
  testSqrt.setInput( {4} );
  testSqrt.setOutput( {2} );
 ASSERT( 8 == sumSqrts(values, testSqrt) );
}
```

```
struct Function {
  virtual Value compute(const std::vector<Value>& arguments);
};
```

```
struct UnaryFunction {
  Value compute(const std::vector<Value>& arguments) override
    pre(arguments.size() == 1);};
struct BinaryFunction {
  Value compute(const std::vector<Value>& arguments) override
    pre(arguments.size() == 2);
};
```

```
struct VariadicFunction : public UnaryFunction, public BinaryFunction {
  Value compute(const std::vector<Value>& arguments) override
    /* no preconditions */;
};
```

```
struct EvenComputer {
  virtual int compute(int x)
    pre(isEven(x))
    post(r : isEven(r));};
struct OddComputer {
  virtual int compute(int x)
    pre(isOdd(x))
    post(r : isOdd(r));};
```

```
struct Identity : EvenComputer, OddComputer {
 int compute(int x) override { return x; }
}
```